# **ΣΥΝΑΡΤΗΣΕΙΣ**

## *ΟΡΙΣΜΟΣ*

*Συνάρτηση* είναι ένα μέρος του προγράμματος που εκτελεί μία συγκεκριμένη λειτουργία. Μέσα σε ένα πρόγραμμα της *C++* μπορεί να υπάρχουν αυτόνομες συναρτήσεις ή συναρτήσεις που περιλαμβάνονται μέσα σε *κλάσεις*. Η συνάρτηση περιέχει εντολές μέσα στο σώμα της (μπλοκ εντολών). Μια συνάρτηση:

- καλείται μέσα στην βασική συνάρτηση της *C++ (main)* ή και από άλλες συναρτήσεις,
- αλλά και η ίδια καλεί άλλες συναρτήσεις.

#### **ΑΠΕΙΚΟΝΙΣΗ ΣΥΝΑΡΤΗΣΗΣ**

Πιο κάτω φαίνεται σχηματικά μια συνάρτηση.

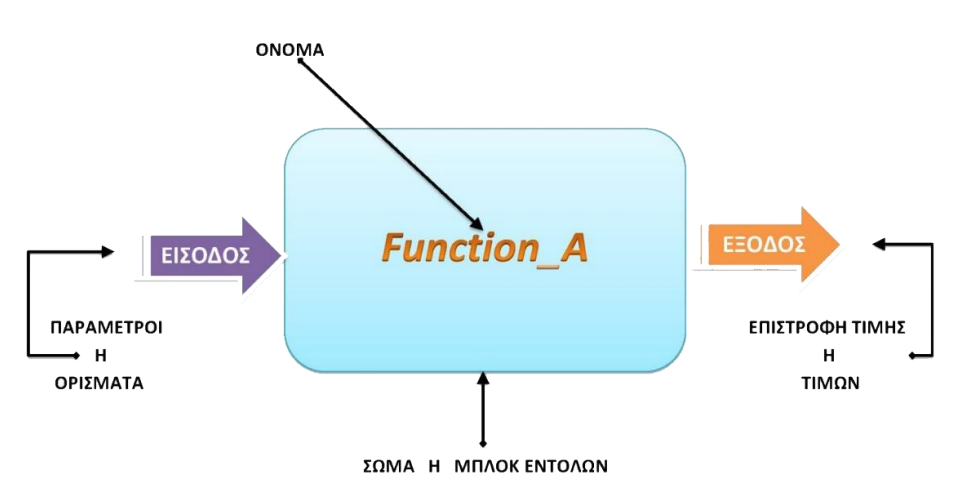

Όπως φαίνεται στο σχήμα η συνάρτηση έχει είσοδο που είναι οι παράμετροι (μεταβλητές εισόδου), έξοδο που είναι η τιμή που επιστρέφει η συνάρτηση στο σημείο που κλήθηκε και σώμα (μπλοκ εντολών) που περιλαμβάνει τον κώδικα των εντολών που διατρέχει για να ολοκληρώσει την δουλειά της.

#### **ΣΧΗΜΑΤΙΚΗ ΠΑΡΑΣΤΑΣΗ ΚΛΗΣΕΩΝ ΣΥΝΑΡΤΗΣΕΩΝ**

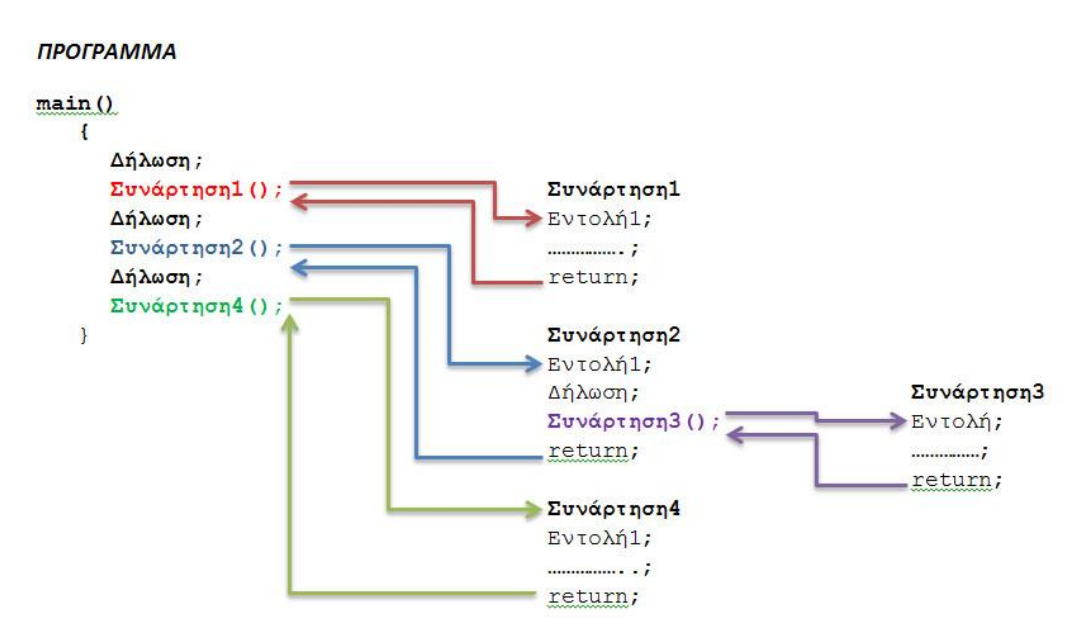

Στη πιο πάνω εικόνα το πρόγραμμα καλεί την πρώτη συνάρτηση *Συνάρτηση1().* Ο έλεγχος φεύγει από το πρόγραμμα και εκτελεί τις εντολές της συνάρτησης. Η *Συνάρτηση1()* επιστρέφει τιμή στο πρόγραμμα. Το πρόγραμμα εν συνεχεία καλεί την *Συνάρτηση2().* Ο έλεγχος πηγαίνει στην συνάρτηση και εκτελεί τις εντολές της. Μια από τις εντολές της συνάρτησης είναι και η κλήση της *Συνάρτηση3(),* ο έλεγχος πηγαίνει σε αυτήν και εκτελεί το σώμα των εντολών της. Αφού ολοκληρωθεί η *Συνάρτηση3()* επιστρέφει τιμή στην *Συνάρτηση2()* η οποία αφού ολοκληρωθεί επιστρέφει με την σειρά της τιμή στο πρόγραμμα. Κατόπιν με τον ίδιο τρόπο καλείται από το πρόγραμμα η *Συνάρτηση4().*

# **Η ΣΥΝΑΡΤΗΣΗ ΜΕΣΑ ΣΤΟ ΠΡΟΓΡΑΜΜΑ**

Οι συναρτήσεις μέσα σε ένα σημείο του προγράμματος *καλούνται* αφού πρώτα έχουν *δηλωθεί* στην αρχή του προγράμματος και έχουν *οριστεί* συνήθως μετά από την *main().* Άρα για να χρησιμοποιήσουμε μια συνάρτηση πρέπει να κάνουμε τα ακόλουθα:

- *Δήλωση*: Επισημαίνουμε στον Compiler ότι θα χρησιμοποιήσουμε στο πρόγραμμα τη συνάρτηση. Η δήλωση λέγεται και *Πρωτότυπο*.
- *Ορισμός*: Περιγράφεται η λειτουργία της συνάρτησης με άλλα λόγια γράφουμε τον κώδικα της συνάρτησης.
- *Κλήση*: Καλούμε την συνάρτηση ή αλλιώς εκτελούμε τις εντολές της (τον κώδικα).

# **ΔΗΛΩΣΗ ΣΥΝΑΡΤΗΣΗΣ ΣΤΟ ΠΡΟΓΡΑΜΜΑ**

Η δήλωση μιας συνάρτησης στο πρόγραμμα συντάσσεται ως εξής:

**int function(int param1, int param2);**

όπου:

**int** -> Τύπος επιστρεφόμενης τιμής **function** -> Όνομα συνάρτησης **int param1** -> Τύπος και Όνομα παραμέτρου 1 **int param2** -> Τύπος και Όνομα παραμέτρου 2 **;** -> τερματικό εντολής

Το *Πρότυπο* (ή αλλιώς επικεφαλίδα της συνάρτησης) έχει όνομα, εισόδους (παράμετροι με τύπο) αλλά και έξοδο (τύπος επιστρεφόμενης τιμής). Το *Πρότυπο* της συνάρτησης είναι μία εντολή άρα θα τελειώνει με

## *τερματικό εντολής (;).*

Σημ. Στη *δήλωση* (Πρότυπο) και τη *κλήση* μιας συνάρτησης χρησιμοποιούμε *πάντα* τερματικό εντολής, στον *ορισμό* της ποτέ.

## **ΟΡΙΣΜΟΣ ΣΥΝΑΡΤΗΣΗΣ ΣΤΟ ΠΡΟΓΡΑΜΜΑ**

Πιο κάτω βλέπουμε τον ορισμό μιας συνάρτησης στην C++

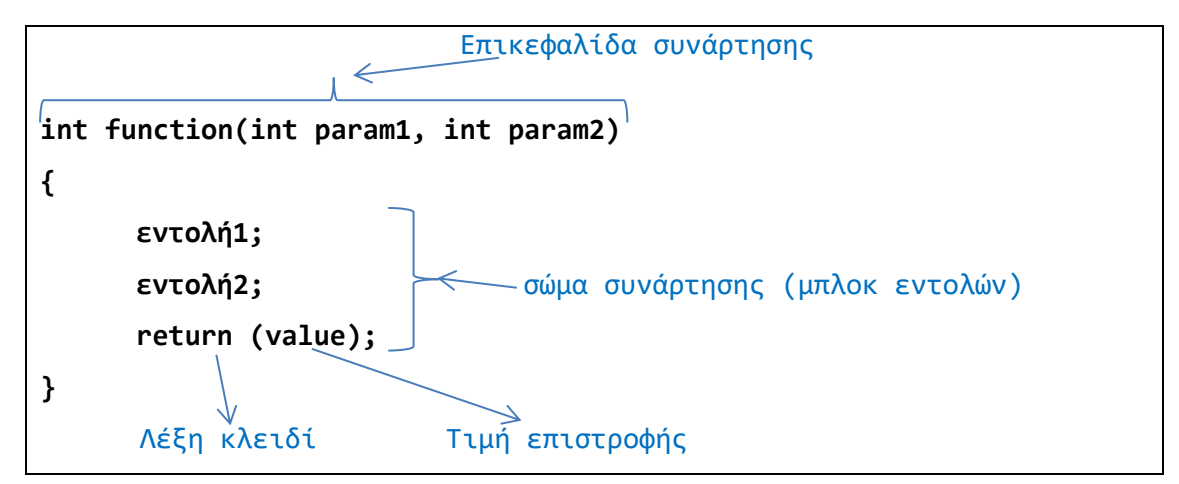

Στον ορισμό της συνάρτησης *(δηλαδή στην περιγραφή της λειτουργίας της συνάρτησης)* χρησιμοποιούμε την επικεφαλίδα της συνάρτησης, δηλαδή: α) το όνομά της, β) τις παραμέτρους στο όρισμά της και γ) μέσα σε ένα ζεύγος αγκίστρων, τις εντολές της συνάρτησης καθώς και τις τοπικές μεταβλητές που χρησιμοποιεί. Επίσης την λέξη *return* αν η συνάρτηση πρέπει να επιστρέψει μία τιμή. Στον ορισμό της συνάρτησης *δεν* χρησιμοποιούμε το ερωτηματικό.

*Σημ.* Εάν δεν χρησιμοποιήσουμε πρωτότυπο τότε θα πρέπει να ορίζουμε την συνάρτηση πριν από την main() (πριν από την κλήση της).

#### **ΚΛΗΣΗ ΣΥΝΑΡΤΗΣΗΣ ΣΤΟ ΠΡΟΓΡΑΜΜΑ**

Κατά την κλήση μιας συνάρτησης μέσα σε ένα πρόγραμμα χρησιμοποιούνται:

α) το όνομά της, β) οι πραγματικές παράμετροι εάν υπάρχουν και γ) το τερματικό εντολής.

Δεν χρησιμοποιούμε τον τύπο επιστροφής.

```
void main()
{
    Εντολή1; 
    Εντολή2; 
    function (param1, param2); // κλήση συνάρτησης
    Εντολή3;
}
```
## **ΠΕΡΙΠΤΩΣΕΙΣ ΧΡΗΣΗΣ ΣΥΝΑΡΤΗΣΕΩΝ**

## **1. ΔΗΛΩΣΗ ΤΟΠΙΚΩΝ ΜΕΤΑΒΛΗΤΩΝ** *(συνάρτηση με επιστροφή τιμής)*

Το παρακάτω πρόγραμμα υπολογίζει το άθροισμα 2 αριθμών.

```
#include <iostream>
using namespace std;
int athroisma(int k, int l); // dhlosh prototypoy
int main()
{
   int a,b,c;
   cout << "dose 1o arithmo:";
  \sin \gg a; cout << "dose 2o arithmo:";
  \sin \gg b;
   c = athroisma(a,b); // klhsh ths synarthshs
   cout <<"to athroisma tou "<<a<<"+"<<b<<" einai:"<<c<<endl;
  return 0;
} //telos ths main
int athroisma(int k, int l) // orismos synarthshs
{
   int m; //topikh metablhth
   m = k + l;
   return m ; //epistrofh timhs
} // telos synarthshs
```
## **2. ΔΗΛΩΣΗ ΜΕΤΑΒΛΗΤΩΝ ΜΕ ΤΟ ΙΔΙΟ ΟΝΟΜΑ** *(συνάρτηση με επιστροφή τιμής)*

Το παρακάτω πρόγραμμα μετατρέπει τους βαθμούς Fahrenheit σε βαθμούς Celsius με την βοήθεια της

```
σχέσης 
                                      5
                     (^{o}F-32)*^{0}C = (^{0}F - 32) * \frac{6}{9}.
```
Δείτε τη έξοδο του προγράμματος στο σημείο βρασμού του νερού (212<sup>0</sup> F ή 100<sup>0</sup> C), στο σημείο ψύξης του νερού (32<sup>0</sup> F ή 0<sup>0</sup> C) και σε ένα τυχαίο σημείο.

```
#include <iostream>
using namespace std;
float ConvTemp(float); // dhlosh prototypoy
int main()
{
    float FarTemp, CelTemp;
    cout << "dose tous vathmous Fahrenheit: ";
    cin >> FarTemp;
    CelTemp = ConvTemp(FarTemp); // klhsh ths synarthshs
    cout << "\nh thermokrasia se Celsius einai: ";
    cout << CelTemp << endl;
 return 0;
} //telos ths main
float ConvTemp(float FarTemp) // orismos synarthshs
{
    float CelTemp; //topikh metablhth
    CelTemp = ((FarTemp - 32) * 5) / 9;
    return CelTemp; //epistrofh timhs
} // telos synarthshs
```
Παρατήρηση: Η μεταβλητή **CelTemp** που βρίσκεται μέσα στην συνάρτηση **CelTemp** δεν είναι ίδια με τη μεταβλητή **CelTemp** που βρίσκεται μέσα στην **main** παρόλο που έχουν το ίδιο όνομα. Επίσης στην δήλωση της συνάρτησης **CelTemp** δηλώνουμε την παράμετρο **FarTemp** που την χρησιμοποιούμε στον τύπο της μετατροπής μέσα στην **CelTemp.**

## **3. ΣΥΝΑΡΤΗΣΗ ΜΕ ΑΝΑΔΡΟΜΗ** *(συνάρτηση με επιστροφή τιμής)*

Το παρακάτω πρόγραμμα υπολογίζει το παραγοντικό ενός αριθμού λαμβάνοντας υπόψιν ότι:

```
o n=0 τότε n!=1 και αν
```

```
o n>0 τότε n!=n*(n-1)
```

```
#include <iostream>
using namespace std;
long paragontiko(long n); //dhlosh prototypou
int main()
{
   long arithmos;
   cout<<"dose enan arithmo: "<<endl;
   cin>>arithmos;
   // exodos me klhsh ths synarthshs
```

```
 cout<<arithmos<<"!=" <<paragontiko(arithmos)<<endl;
   return 0;
}//telos ths main
long paragontiko(long n) // orismos synarthshs
{
   if (n>1)
    return (n*paragontiko(n-1));
   else
    return 1;
} //telos synarthshs
```
#### *Σύντομη εξήγηση του προγράμματος.*

Πχ. Εάν το n=5 τότε η συνάρτηση καλεί τον εαυτό της με όρισμα n-1 μέχρι το παραγοντικό του 0 όπου και σταματά λόγω της συνθήκης του if όπου θα επιστρέψει 1 δηλαδή:

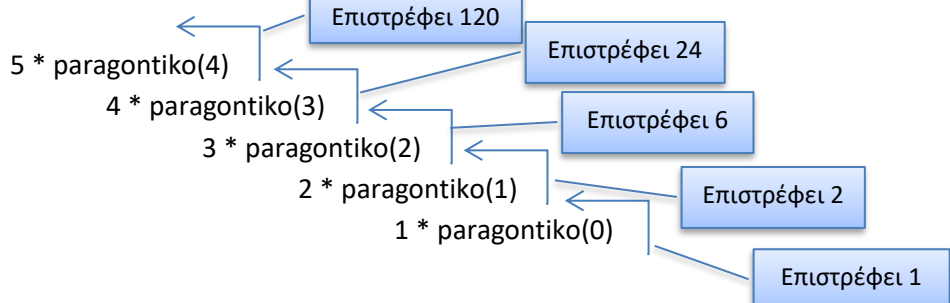

## **4. ΣΥΝΑΡΤΗΣΗ ΜΕ ΕΠΑΝΑΛΗΨΗ** *(συνάρτηση με επιστροφή τιμής)*

Το παρακάτω πρόγραμμα υπολογίζει την **δύναμη** ενός αριθμού. Ο αριθμός και η δύναμη εισάγεται από το χρήστη.

Λάβετε υπόψη ότι: **x n = x\*x\*x\*……..\*x**, n φορές.

```
#include <iostream>
using namespace std;
int power(int x, int n); // dhlosh synarthshs
int main()
{
      int a,b,dynamh;
      cout<<"dose ton arithmo: ";
      cin>>a;
      cout<<"dose thn dynamh: ";
      cin>>b;
      dynamh = power(a,b); // klhsh ths synarthshs
      cout<<"to "<<a<<" sthn "<<br/>>b<<-</><<" mas kanei: "<<dynamh<<endl;
      return 0;
}//telos ths main
int power(int x, int n) // orismos synarthshs
{
    int i,p;
    p = 1;
    for (i=1; i<=n; i++)
   p = p^*x; return p;
  } //telos synarthshs
```
## **5. ΣΥΝΑΡΤΗΣΗ ΧΩΡΙΣ ΕΠΙΣΤΡΟΦΗ ΤΙΜΗΣ**

Το παρακάτω πρόγραμμα υπολογίζει το πηλίκο 2 αριθμών.

```
#include <iostream>
using namespace std;
void phliko(int k, int l); // dhlosh synarthshs
int main()
{
    int a,b;
    cout <<"dose 1o arithmo:";
    cin >> a;
    cout <<"dose 2o arithmo:";
   \sin \gg b;
    phliko (a,b); // klhsh ths synarthshs
    return 0;
} // telos ths main
void phliko (int k, int l) // orismos synarthshs
{
    int m; // topikh metablhth
    m = k / l;
   cout <<"to phliko "<<k<<"/><//>/"<<l<<<" einai:"<<m<<endl;
} //telos synarthshs
```
Παρατήρηση: Η συνάρτηση πηλίκο υπολογίζει αλλά και εμφανίζει το πηλίκο των μεταβλητών.

## **6. ΚΛΗΣΗ ΣΥΝΑΡΤΗΣΗΣ ΑΠΟ ΣΥΝΑΡΤΗΣΗ**

Το παρακάτω πρόγραμμα κάνει κλήση σε μία συνάρτηση που έχουμε φτιάξει εμείς χωρίς πρωτίστως να την έχουμε δηλώσει (πρότυπο).

```
# include <iostream>
using namespace std;
/* H synarthsh Demo
typonei ena xrhsimo mhnyma */
void Demo()
{
      cout<<"Hello from Demo\n";
} //telos synarthshs
/* H synarthsh main
typonei ena mhnyma meta kalei thn Demo
meta typonei ena deytero mynhma */
int main()
{
      cout<<"Hi from main\n";
      Demo(); //klhsh synarthshs
      cout<<"We are back in main\n";
      return 0;
} //telos ths main
```
Η έξοδος του προγράμματος είναι: **Hi from main Hello from Demo** 

# **We are back in main**

Press any key to continue

#### *Σύντομη εξήγηση του προγράμματος.*

Η συνάρτηση *Demo()* καλείται από την *main()* για να τυπώσει ένα μήνυμα. Το πρόγραμμα εκτελείται γραμμή προς γραμμή έως ότου κληθεί μία συνάρτηση. Τότε το πρόγραμμα διακλαδώνεται για να εκτελεστεί η συνάρτηση και κατόπιν επιστρέφει από εκεί που σταμάτησε για να συνεχίσει την εκτέλεση του.

## *7.* **ΠΕΡΑΣΜΑ ΟΡΙΣΜΑΤΩΝ ΜΕ ΤΙΜΗ** *(παράμετροι ως τοπικές μεταβλητές)*

Το παρακάτω πρόγραμμα κάνει αλλαγή θέσης 2 τιμών τοπικών μεταβλητών χωρίς να επηρεάζονται οι αρχικές μεταβλητές.

```
#include <iostream>
using namespace std;
void swap(int x, int y); //dhlosh prototypou
 int main()
 {
     int a,b;
      cout<<"dose a: ";
      cin>>a;
      cout<<"dose b: ";
      cin>>b;
     cout<<"Main. Prin to swap, a: "<<a<<" b: "<<br/>sb><<"\n";
      swap(a,b); //klhsh synarthshs
     cout<<"Main. Meta to swap, a: "<<a<<" b: "<<br/>sb></><<//>";
      return 0;
   } //telos ths main
   void swap(int x, int y)
   {
      int temp;
      cout<<"Swap. Prin to swap, x: "<<x<<" y: "<<y<<"\n";
      temp=x;
      x=y;
      y=temp;
      cout<<"Swap. Meta to swap, x: "<<x<<" y: "<<y<<"\n";
   } //telos synarthshs
```
## *Σύντομη εξήγηση του προγράμματος.*

Εδώ παρατηρούμε ότι οι τιμές των *a* και *b* δεν αλλάζουν, παρόλο που αλλάζουν οι τιμές των τοπικών μεταβλητών *x* και *y* και αυτό γιατί η συνάρτηση *swap()* μεταβιβάζει τις τιμές των a και b στις x και y για να τις χρησιμοποιήσει. Έτσι οι τιμές των a και b μένουν ανέπαφες.

## **8. ΠΕΡΑΣΜΑ ΟΡΙΣΜΑΤΩΝ ΜΕ ΑΝΑΦΟΡΑ**

Εάν θέλουμε οι τιμές των a και b να πάρουν τις νέες τιμές των x και y μετά την εκτέλεση της συνάρτησης swap τότε πρέπει να κάνουμε **κλήση με αναφορά**

*void swap(int&x, int&y);* δηλαδή δίνουμε το ψευδώνυμο x στην a και y στην b. Έτσι όταν καλείται η συνάρτηση δεν μεταβιβάζουμε τιμή της αρχικής μεταβλητής, αλλά την αναφορά στην αρχική μεταβλητή.

```
#include <iostream>
using namespace std;
void swap(int &x, int &y); //dhlosh prototypou
int main()
{
    int a,b;
   cout<<"dose a: ";
    cin>>a;
    cout<<"dose b: ";
    cin>>b;
   cout<<"Main. Prin to swap, a: "<<a<<" b: "<<br/>sb><<"\n";
    swap(a,b); //klhsh synarthshs
   cout<<"Main. Meta to swap, a: "<<a<<" b: "<<br/>sb<<"\n";
    return 0;
 } //telos ths main
void swap(int &x, int &y)
{
    int temp;
   cout<<"Swap. Prin to swap, x: "<<x<<" y: "<<y<<"\n";
    temp=x;
   x=y; y=temp;
   cout<<"Swap. Meta to swap, x: "<<x<<" v: "<<v<<"\n";
 } //telos synarthshs
```
## **9. ΥΠΕΡΦΟΡΤΩΣΗ ΣΥΝΑΡΤΗΣΕΩΝ**

Να γραφτεί ένα πρόγραμμα που να χρησιμοποιεί μία συνάρτηση με υπερφόρτωση ώστε να κάνει τα εξής:

- 1. Να τυπώνει στην οθόνη 50 μηδενικά (0),
- 2. Να τυπώνει στην οθόνη 50 χαρακτήρες που θα καθορίζονται από την κλήση της συνάρτησης και
- 3. Να τυπώνει στην οθόνη χαρακτήρες που ο χαρακτήρας αλλά και ο αριθμός των χαρακτήρων να καθορίζονται στην κλήση της συνάρτησης.

Χωρίς την υπερφόρτωση θα έπρεπε να χρησιμοποιούσαμε τρεις διαφορετικές συναρτήσεις με ονόματα : *printZero(), printCharacter(), printCharFunctionDefine().*

Με την υπερφόρτωση συνάρτησης χρησιμοποιούμε μία συνάρτηση με διαφορετικές παραμέτρους (ορίσματα) για κάθε διαφορετική δουλειά, πράγμα ευκολότερο από το να θυμόμαστε τα ονόματα τριών διαφορετικών συναρτήσεων.

```
#include <iostream>
using namespace std;
void printFunc(); //dhlosh prototypou 1
void printFunc(char ch); //dhlosh prototypou 2
void printFunc(char ch, int n); //dhlosh prototypou 3
int main()
{
      printFunc(); //klhsh synarthshs 1
      printFunc('/'); //klhsh synarthshs 2
      printFunc('%',40); //klhsh synarthshs 3
```

```
} //telos ths main
void printFunc() //orismos synarthshs 1
{
      int i;
      for (i=0; i<50; i++)
            cout << "0";
      cout << endl;
} //telos synarthshs
void printFunc(char ch) //orismos synarthshs 2
{
      int i;
      for (i=0; i<50; i++)
            cout << ch;
      cout << endl;
} //telos synarthshs
void printFunc(char ch, int n) //orismos synarthshs 3
{
      int i;
      for (i=0; i<n; i++)
            cout << ch;
      cout << endl;
} //telos synarthshs
```
#### **10. ΥΠΕΡΦΟΡΤΩΣΗ ΜΕ ΠΡΟΚΑΘΟΡΙΣΜΕΝΕΣ ΤΙΜΕΣ ΠΑΡΑΜΕΤΡΩΝ**

Το παρακάτω πρόγραμμα χρησιμοποιεί μία δήλωση συνάρτησης με προκαθορισμένες τιμές παραμέτρων για να κάνει 3 εργασίες.

```
#include <iostream>
using namespace std;
void printFunc(char ch='-', int n=50); 
int main()
{ 
       //yperfortwsh synarthsewn
      printFunc(); 
      printFunc('/'); 
      printFunc('%',40); 
       return 0;
} 
void printFunc(char ch, int n) 
{
      int i;
      for (i=0; i<n; i++)
            cout << ch;
      cout << endl;
```
}

#### **11. ΧΡΗΣΗ ΤΟΠΙΚΩΝ ΜΕΤΑΒΛΗΤΩΝ**

Το παρακάτω πρόγραμμα δείχνει την συμπεριφορά τοπικών μεταβλητών σε διαφορετικές συναρτήσεις.

```
#include <iostream>
using namespace std;
int main()
{
    int x, y; //τοπικές μεταβλητές
   x = 3;
   y = tetragono(x);cout \ll "to y ths main einai: " \ll y \ll endl; //2
   cout \ll "to tetragono toy" \ll x \ll "einai:" \ll y \ll endl; //3
}
int tetragono(int a)
{
   int y = 10; //τοπική μεταβλητή
   cout \ll "to y ths tetragono einai: " \ll y \ll endl; //1
    return(a*a);
}
```
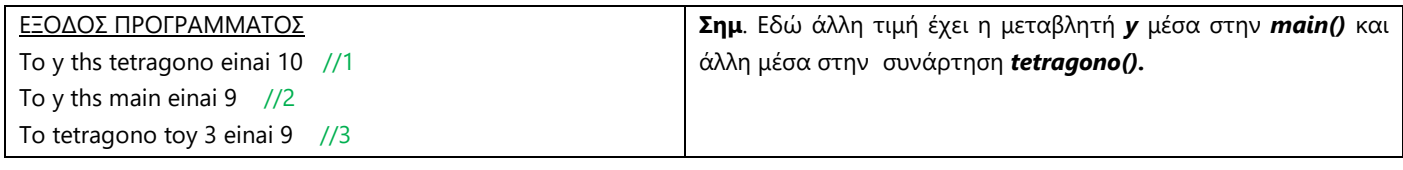

#### **12. ΧΡΗΣΗ ΚΑΘΟΛΙΚΩΝ ΜΕΤΑΒΛΗΤΩΝ**

Το ίδιο πρόγραμμα δείχνει την συμπεριφορά καθολικών μεταβλητών σε διαφορετικές συναρτήσεις.

```
#include <iostream>
using namespace std;
int tetragono(int a);
int y = 25; //Καθολική μεταβλητή
int main()
{
    int x; 
   x = 3;
    cout \langle \langle x \rangle = 0 x = 0 \langle x \rangle = 0 \langle x \rangle = 0 \langle x \rangle = 0 \langle x \rangle = 0 \langle x \rangle = 0 y = tetragono(x); //αλλαγή τιμής της μεταβλητής y
    cout \ll "to y ths main einai: " \ll y \ll endl; //2
}
int tetragono(int a)
{
     //εκτύπωση της τιμής της καθολικής μεταβλητής y
    cout \ll "to y ths tetragono einai: " \ll y \ll endl; //1
     return(a*a);
}
```
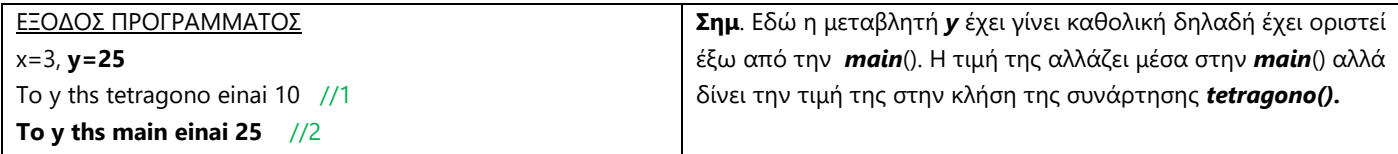